### Access Control

A Java source file can have the following elements that, if present, must be specified in the following order:

1. An optional package declaration to specify a package name. 2. Zero or more import declarations. Since import declarations introduce type or static member names in the source code, they must be placed before any type declarations.

3. Any number of top-level type declarations.

**Class**, **enum**, and **interface** declarations are collectively known as type declarations. Since these declarations belong to the same package, they are said to be defined at the top level, which is the package level.

// Filename: NewApp.java

// PART 1: (OPTIONAL) package declaration package com.company.project.fragilePackage;

```
// PART 2: (ZERO OR MORE) import declarations
import java.io.*;
import java.util.*;
import static java.lang.Math.*;
```

```
// PART 3: (ZERO OR MORE) top-level class and interface declarations
public class NewApp \{ \}
```

```
class A \{ \}
```

```
interface IX \{ \}
```

```
class B\{ }
```

```
interface IY \{ \}
```

```
enum C { FIRST, SECOND, THIRD }
```

```
// end of file
```
## Packages

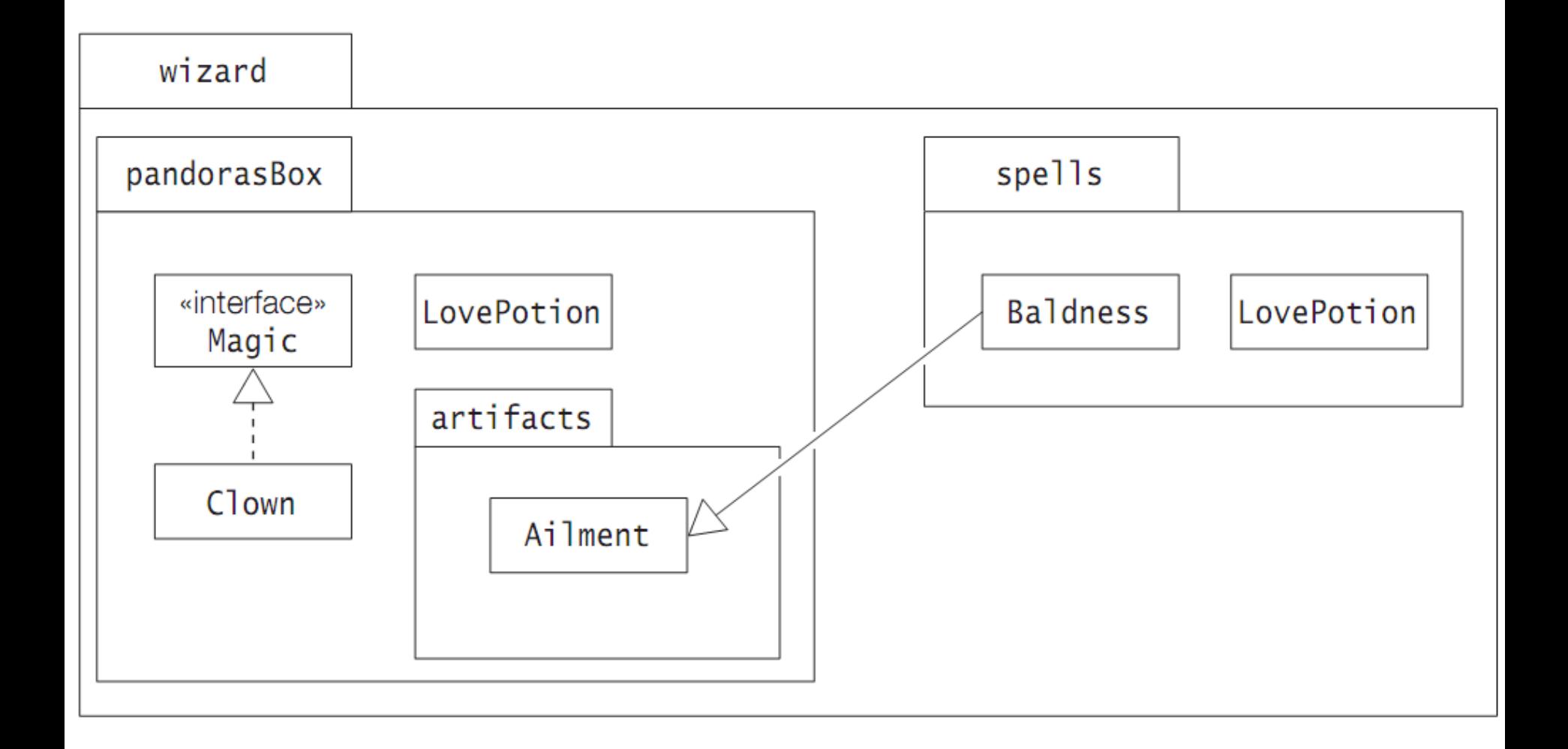

# Defining Packages

package <fully qualified package name>;

- At most one package declaration can appear in a source file, and it must be the first statement in the source file.
- The package name is saved in the Java byte code for the types contained in the package.

# Defining Packages

• If a package declaration is omitted in a compilation unit, the Java byte code for the declarations in the compilation unit will belong to an unnamed package (also called the default package), which is typically synonymous with the current working directory on the host system.

### Defining Packages

```
//File: Clown.java
package wizard.pandorasBox; // (1) Package declaration
import wizard.pandorasBox.artifacts.Ailment; // (2) Importing class
public class Clown implements Magic { /* ... */ }
interface Magic { /* ... */ }
//File: LovePotion.java
package wizard.pandorasBox; // (1) Package declaration
public class LovePotion { /* ... */ }
//File: Ailment.java
package wizard.pandorasBox.artifacts; // (1) Package declaration
public class Ailment { /* ... */ }
//File: Baldness.java
package wizard.spells; // (1)Package declaration
import wizard.pandorasBox.*; // (2) Type-import-on-demand
import wizard.pandorasBox.artifacts.*; // (3) Import from subpackage
public class Baldness extends Ailment { // (4) Abbreviated name for Ailment
   wizard.pandorasBox.LovePotion tlcOne; // (5) Fully qualified name
   LovePotion tlcTwo; // (6) Class in same package
  // ...
}
```

```
class LovePotion { /* ... */ }
```
## Using Packages

### Single-type-import:

import <fully qualified type name>;

### Type-import-on-demand:

import <fully qualified package name>.\*;

# Using Packages

- An import declaration does not recursively import subpackages.
- The declaration also does not result in inclusion of the source code of the types.
- The declaration only imports type names.
- All compilation units implicitly import the java.lang package

## Importing Static Members of Reference Types

• Single-static-import: imports a specific static member from the designated type

**import static** <fully qualified type name>.<static member name>;

• Static-import-on-demand: imports all static members in the designated type

**import static** <fully qualified type name>.\*;

Example:

**import static** java.lang.Math.\*; **double** hypotenuse = hypot(x, y);

- Both forms require the use of the keyword static.
- In both cases, the fully qualified name of the reference type we are importing from is required.

### import static Example

```
import static java.lang.Math.PI; // (1) Static field
import static java.lang.Math.sqrt; // (2) Static method
// Only specified static members are imported.
public class CalculateI {
  public static void main(String[] args) {
    double x = 3.0, y = 4.0;
    double squareroot = sqrt(y); // Simple name of static method
    double hypotenuse = Math.hypot(x, y); // (3) Requires type name.
    double area = PI * y * y; \frac{y}{x} // Simple name of static field
     System.out.printf("Square root: %.2f, hypotenuse: %.2f, area: 
%.2f%n", squareroot, hypotenuse, area);
 }
```
}

### Avoiding the Interface Constant Antipattern

```
package mypkg;
public interface IMachineState {
   // Fields are public, static and final.
  int BUSY = 1;
  int IDLE = 0;
  int BLOCKED = -1;
}
import static mypkg.IMachineState.*; 
// (1) Static import interface constants
public class MyFactory {
  public static void main(String[] args) {
     int[] states = { IDLE, BUSY, IDLE, BLOCKED };
     for (int s : states)
      System.out.print(s + " ");
   }
}
```
### Importing Enum Constants

```
package mypkg;
public enum State { BUSY, IDLE, BLOCKED }
   ---------------------------------------------------------------------------------
import mypkg.State; // (1) Single type import
import static mypkg.State.*; // (2) Static import on demand
import static java.lang.System.out; // (3) Single static import
public class Factory {
   public static void main(String[] args) {
    State\lceil \rceil states = {
       IDLE, BUSY, IDLE, BLOCKED // (4) Using static import implied by (2).
     };
    for (State s : states) \frac{1}{16} (5) Using type import implied by (1).
     out.print(s + " "); \frac{1}{16} (6) Using static import implied by (3).
 }
```
}

# Shadowing by Importing

```
import static java.lang.System.out; // (1) Static import
import java.io.FileNotFoundException;
import java.io.PrintWriter; // (2) Single type import
public class ShadowingByImporting {
   public static void main(String[] args) throws FileNotFoundException {
     out.println("Calling println() in java.lang.System.out");
     PrintWriter pw = new PrintWriter("log.txt");
     writeInfo(pw);
     pw.flush();
     pw.close();
   }
   public static void writeInfo(PrintWriter out) { 
     // Shadows java.lang.System.out
     out.println("Calling println() in the parameter out");
     System.out.println("Calling println() in java.lang.System.out"); 
     // Qualify
 }
```
}

### Conflict in Importing Static Method with the Same Signature

```
package mypkg;
public class Auxiliary {
   public static int binarySearch(int[] a, int key) {// As in java.util.Arrays.
     // Implementation is omitted.
     return -1;
 }
}
--------------------------------------------------------------------------
import static java.util.Collections.binarySearch; // 2 overloaded methods
import static java.util.Arrays.binarySearch; // + 18 overloaded methods
import static mypkg.Auxiliary.binarySearch; // (1) Causes signature conflict.
class MultipleStaticImport {
   public static void main(String[] args) {
    int index = binarySearch(new int[] \{10, 50, 100\}, 50); // (2) Not ok!
     System.out.println(index);
   }
// public static int binarySearch(int[] a, int key) { // (3)
// return -1;
//}
```
# Running Code from Packages

If the current directory has the absolute pathname /pgj

work and we want to run Clown.class in the directory with the pathname ./wizard/pandorasBox, the fully qualified name of the Clown class must be specified in the java command

### >java wizard.pandorasBox.Clown

This will load the class Clown from the byte code in the file with the pathname wizard/pandorasBox/Clown.class, and start the

execution of its main() method.

## Scope Rules

- Class scope for members: how member declarations are accessed within the class.
- Block scope for local variables: how local variable declarations are accessed within a block.

#### Accessing Members within a Class

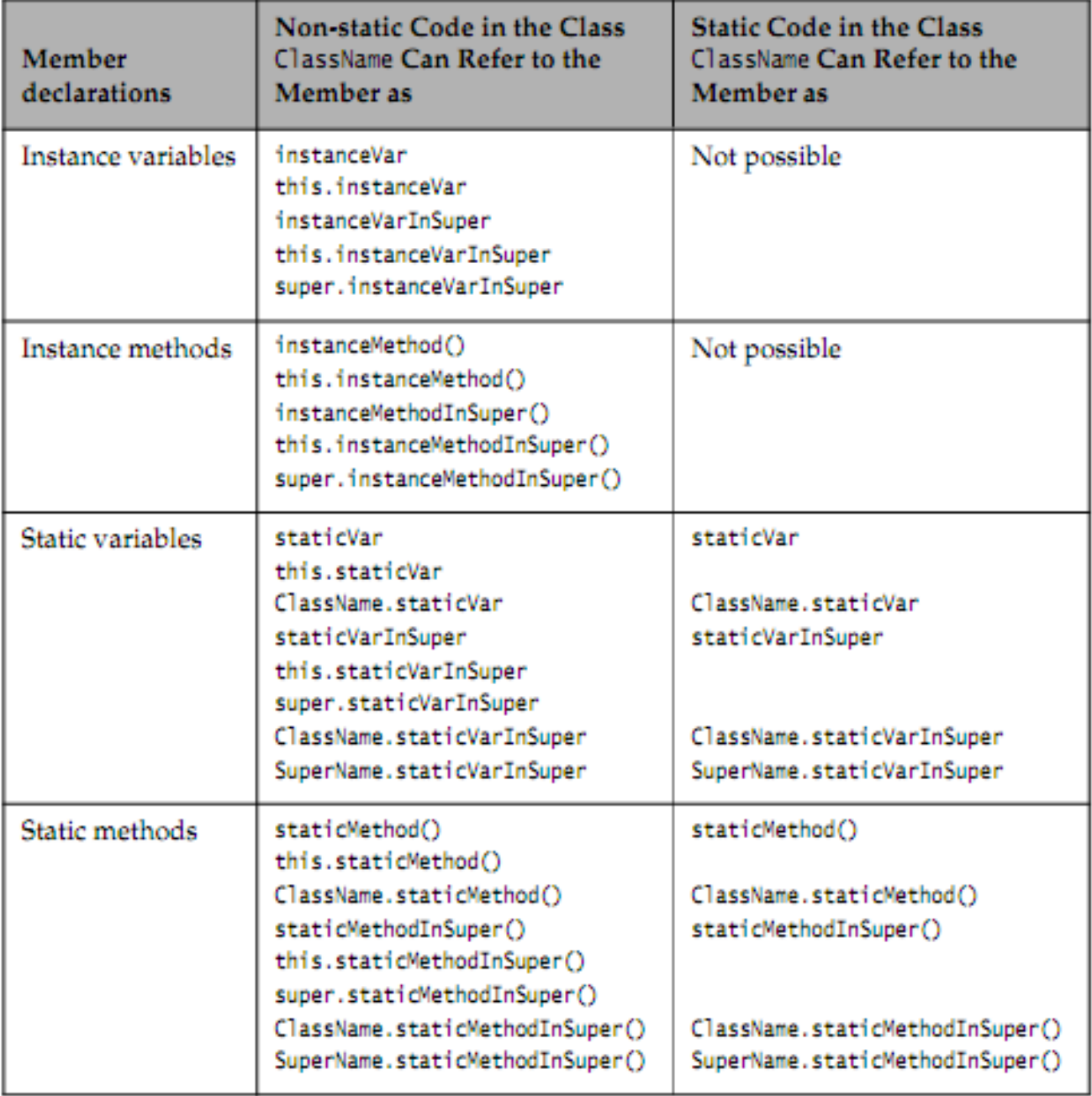

## Block Scope

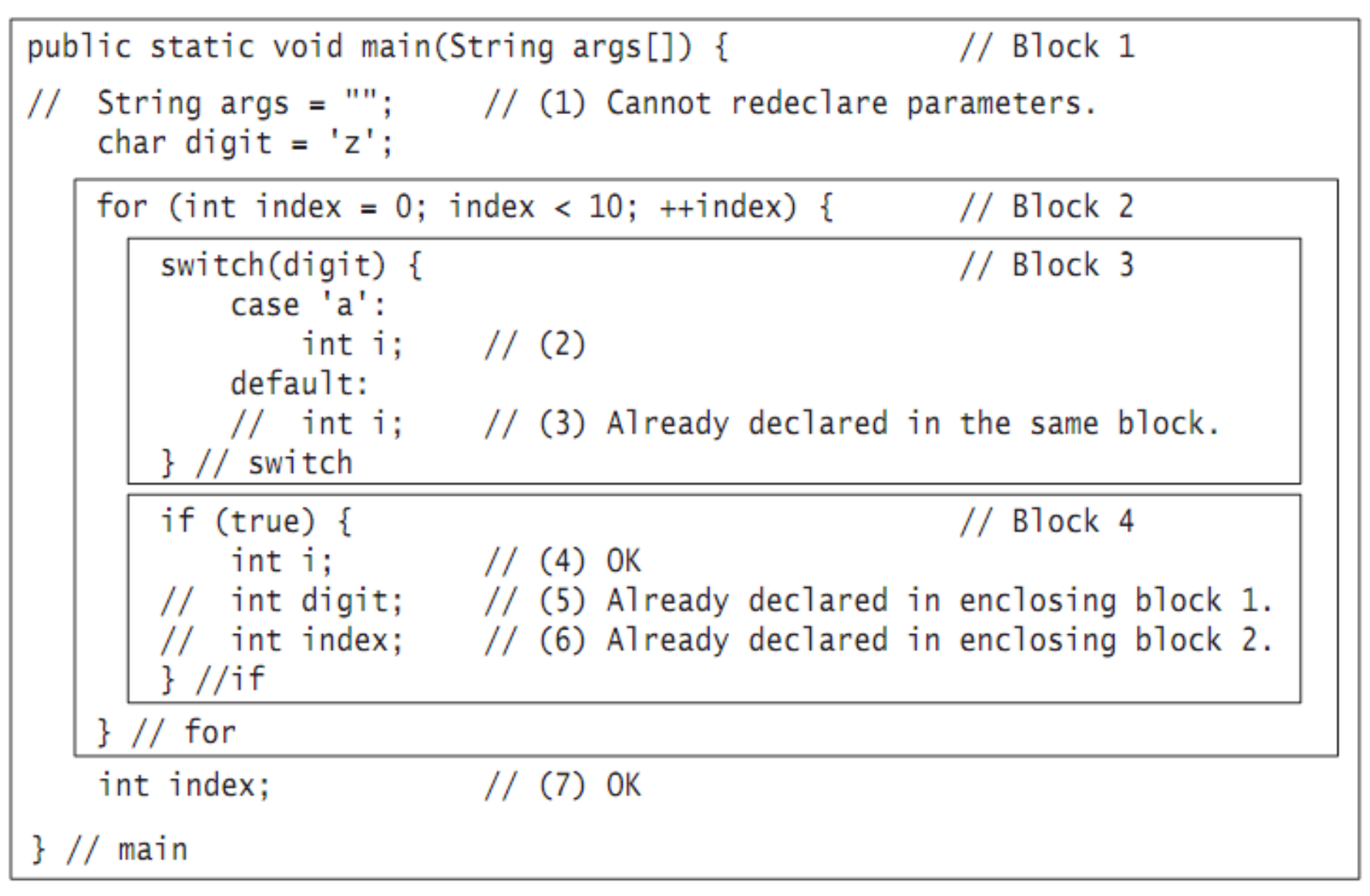

## Accessibility Modifiers for Top-Level Type Declarations

- The accessibility modifier public can be used to declare top-level types
- If the accessibility modifier is omitted, they are only accessible in their own package and not in any other packages or subpackages.

This is called *package* or *default* accessibility.

## Other Modifiers for Classes

The modifiers **abstract** and **final** can be applied to top-level and nested classes.

**abstract** Classes

**final** Classes

### **abstract** and **final**

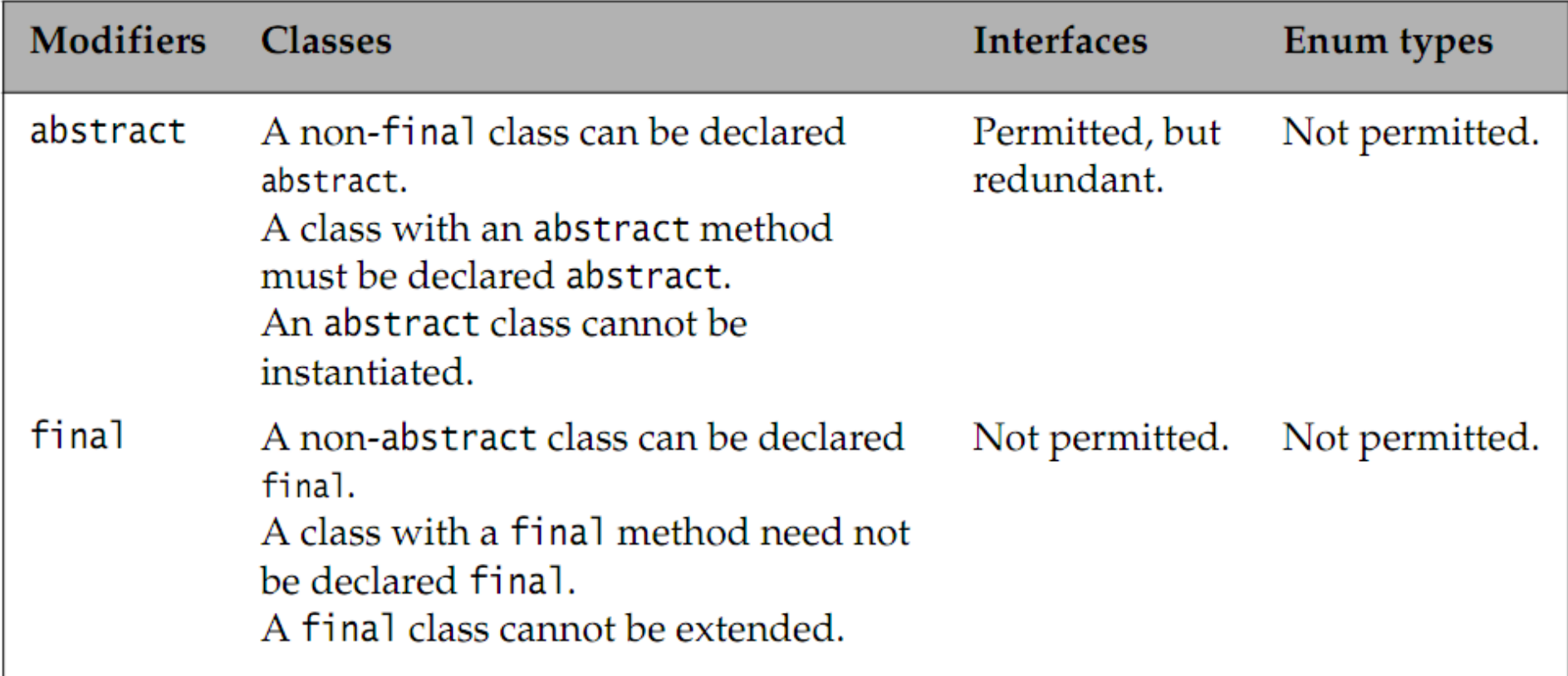

### public Members

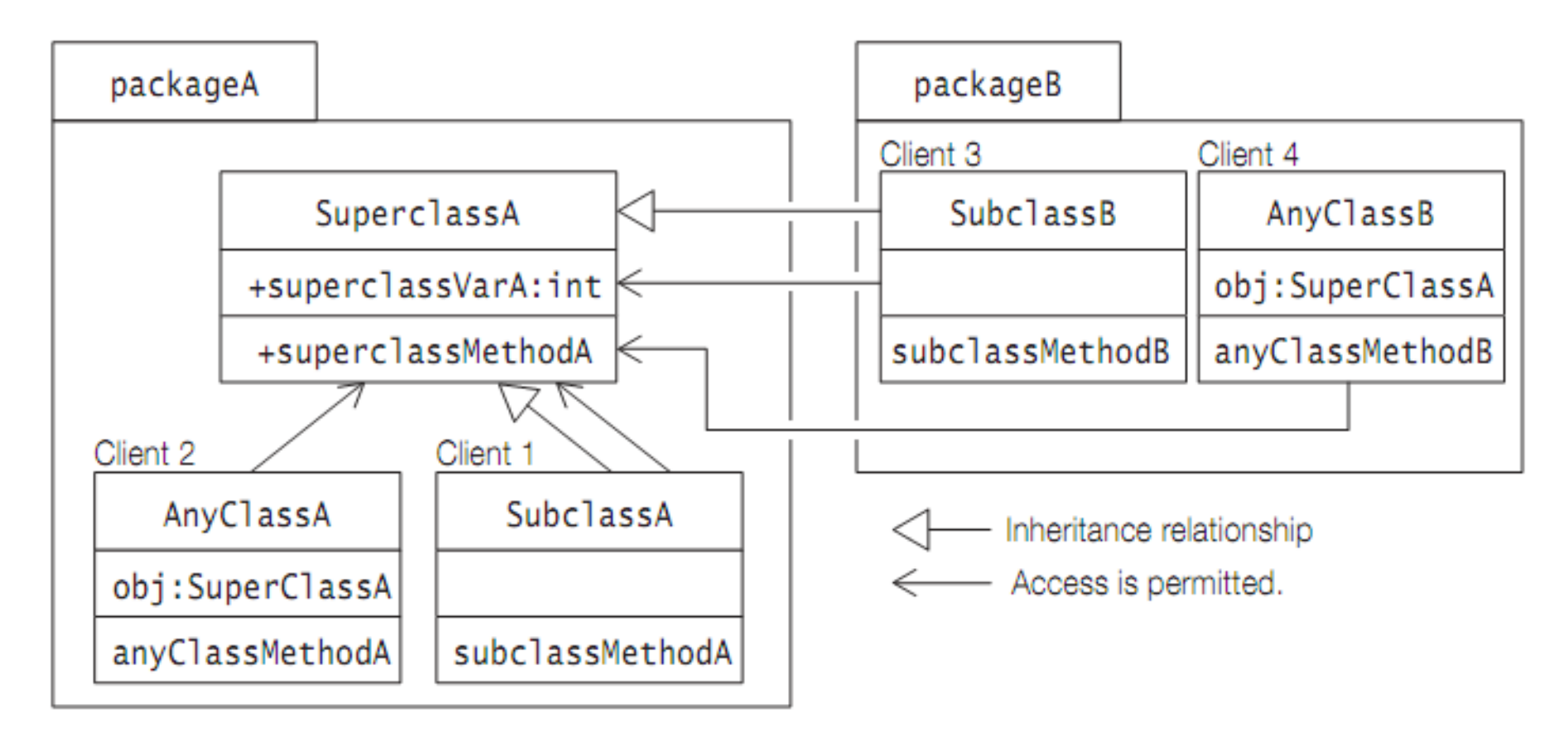

### protected Members

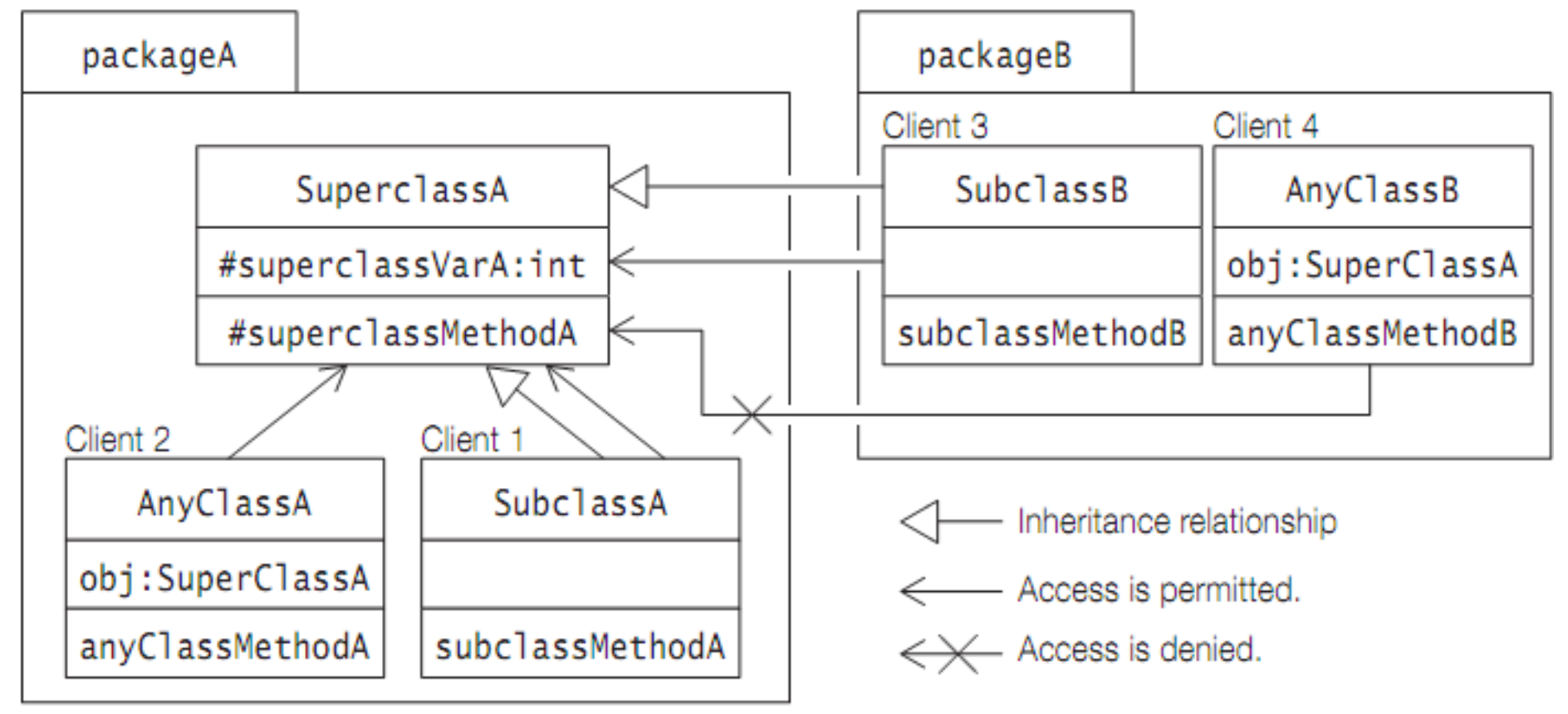

### Default Accessibility for Members

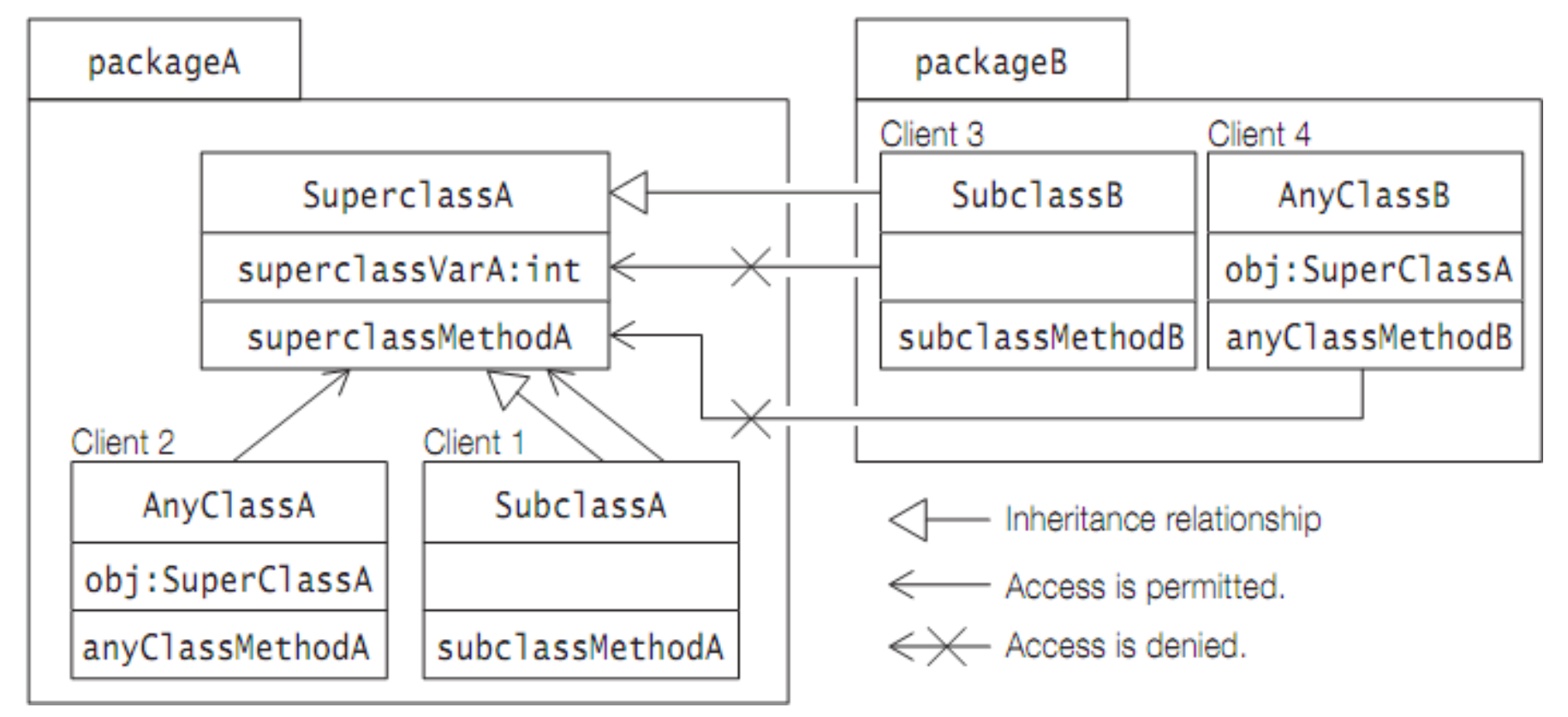

### private Members

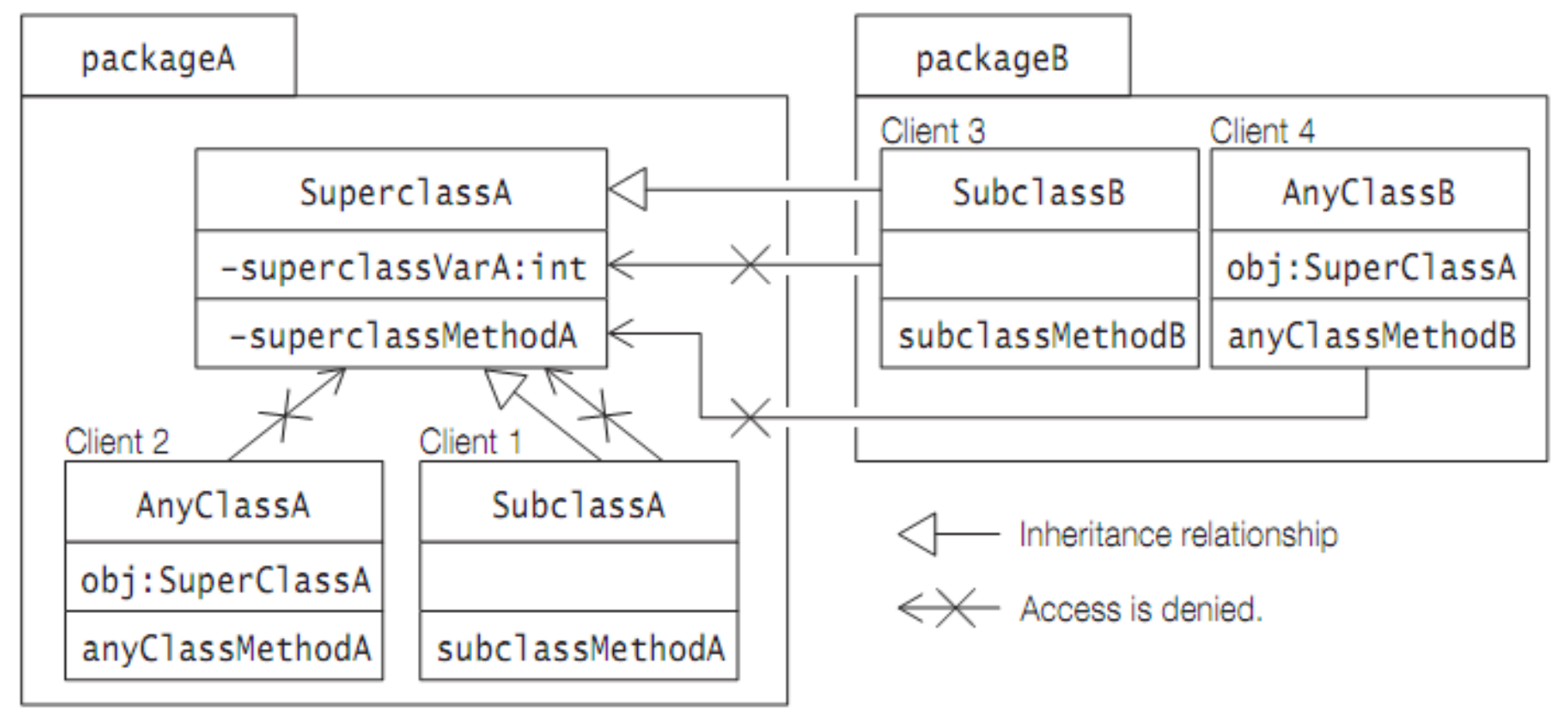

### Summary

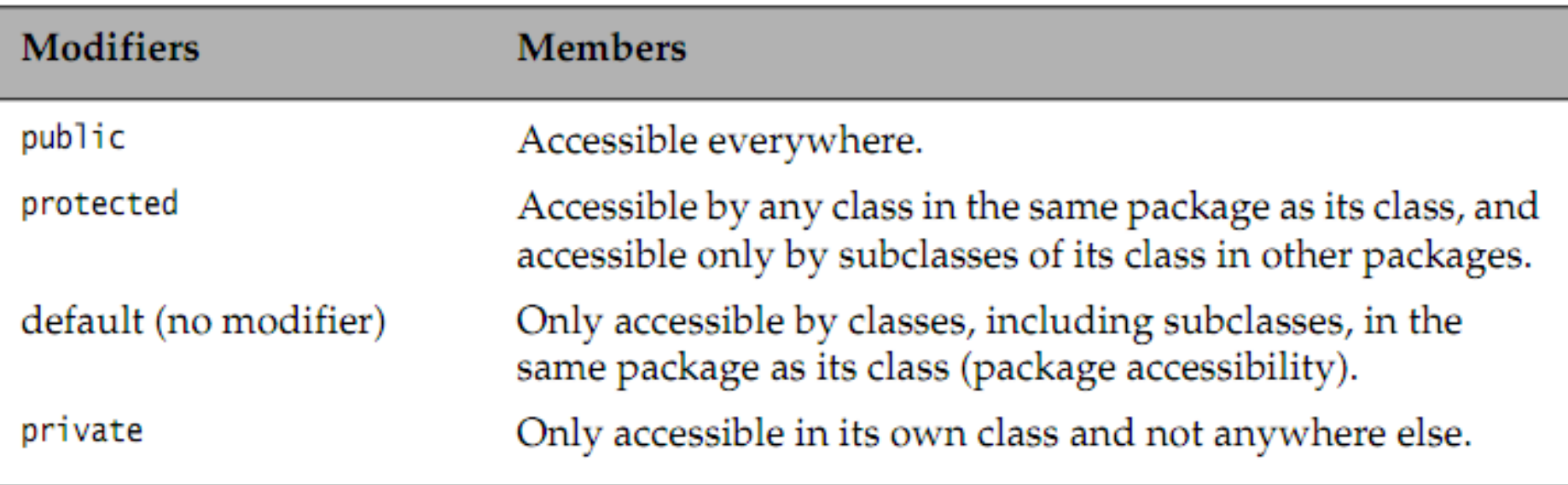

## Other Modifiers for Members

- **static**
- **final**
- **abstract**
- **synchronized**
- **native**
- **transient**
- **volatile**

## static Members

- **Static variables** (also called class variables) exist in the class they are defined in only.
- **Static methods** are also known as class methods. A static method in a class can directly access other static members in the class.

# final Members

- A final variable of a primitive data type cannot change its value once it has been initialized.
- A final variable of a reference type cannot change its reference value once it has been initialized. This effectively means that a final reference will always refer to the same object.
- *However, the keyword final has no bearing on whether the state of the object denoted by the reference can be changed or not.*

# final Members

- Final static variables are commonly used to define manifest constants (also called named constants)
- Note that a final variable need not be initialized in its declaration, but it must be initialized in the code once before it is used.
- These variables are also known as blank final variables.

## abstract Methods

### An abstract method has the following syntax:

abstract <accessibility modifier> <return type> <method name> (<parameter list>) <throws clause>;

- The keyword abstract is mandatory in the header of an abstract method declared in a class. Its class is then incomplete and must be explicitly declared abstract
- Only an instance method can be declared abstract. Since static methods cannot be overridden, declaring an abstract static method makes no sense.

# synchronized Methods

- Methods can be declared synchronized if it is desirable that only one thread at a time can execute a method of the object. Their execution is then mutually exclusive among all threads.
- At any given time, at most one thread can be executing a synchronized method on an object. This discussion also applies to static synchronized methods of a class.

## native Methods

- Native methods are methods whose implementation is not defined in Java but in another programming language, for example, C or C++.
- Such a method can be declared as a member in a Java class declaration. Since its implementation appears elsewhere, only the method header is specified in the class declaration.
- The keyword **native** is mandatory in the method header.

## transient Fields

- Often it is desirable to save the state of an object. Such objects are said to be persistent. In Java, the state of an object can be stored using serialization
- Sometimes the value of a field in an object should not be saved, in which case, the field can be specified as **transient** in the class declaration.

### volatile Fields

The **volatile** modifier can be used to inform the compiler that it should not attempt to perform optimizations on the field, which could cause unpredictable results when the field is accessed by multiple threads

### Summary of Other Modifiers for Members

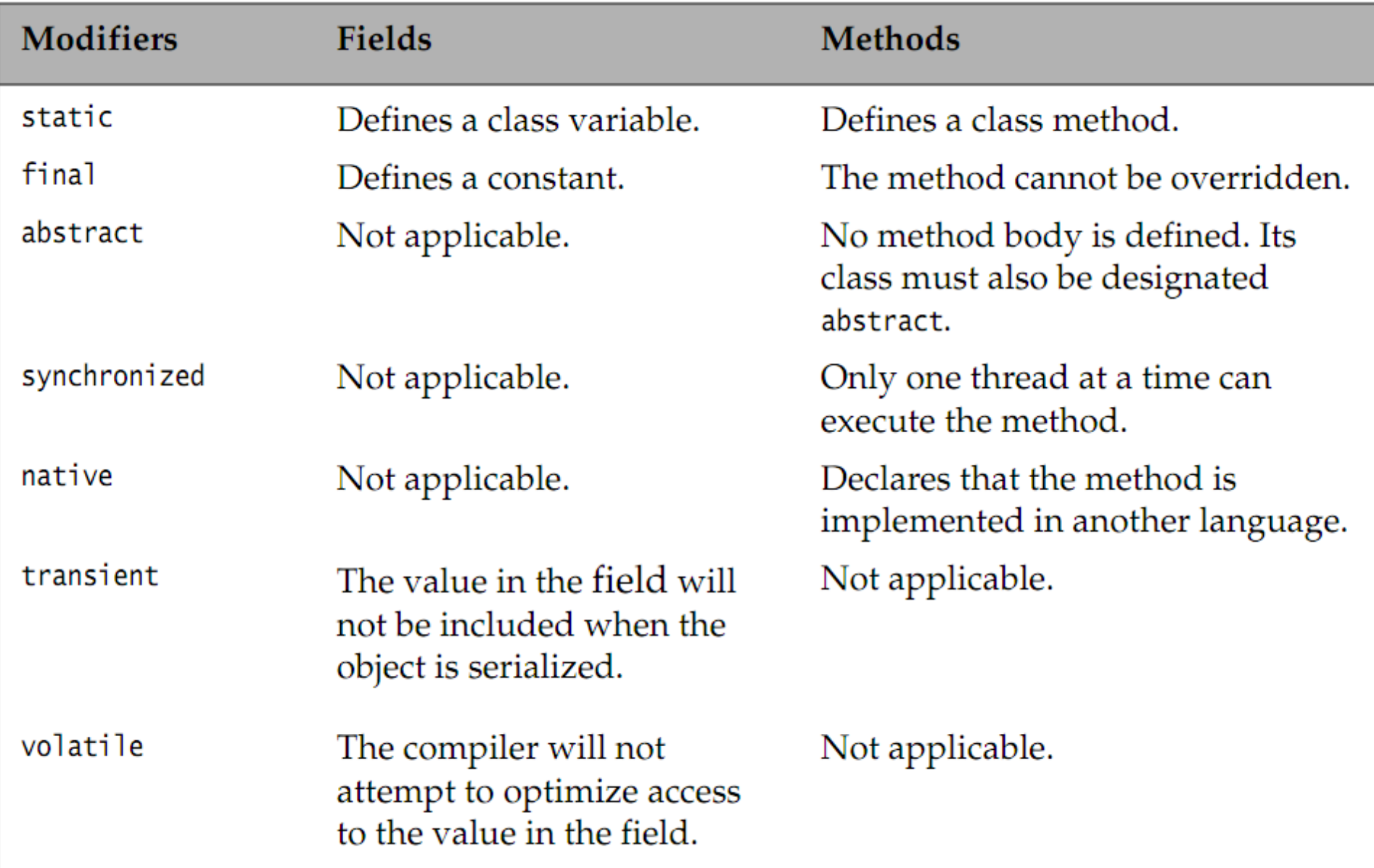